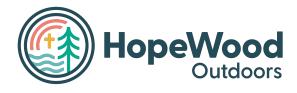

# **CampBrain Registration Tutorial**

## Using Hopewood Outdoor's Online Registration Portal

hopewoodoutdoors.campbrainregistration.com

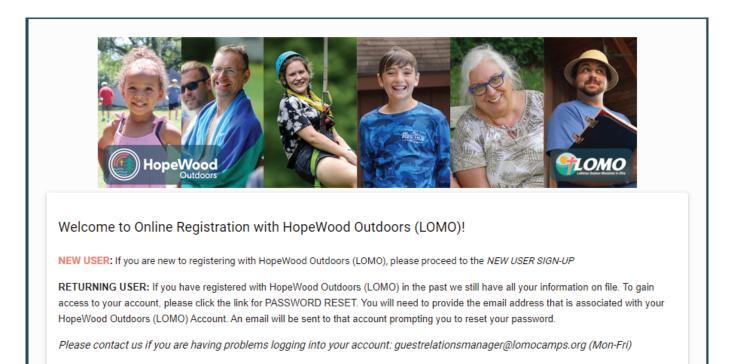

### **Table of Contents**

| Creating and Accessing your account          | Page 2  |
|----------------------------------------------|---------|
| Registering for Camp                         | Page 4  |
| Selecting Sessions                           | Page 6  |
| Finishing the Registration & Mandatory Forms | Page 9  |
| Final Steps and Payment                      | Page 10 |

#### **Creating and Accessing Your Account**

You can access your account at any time on the internet. Go to

<u>hopewoodoutdoors.campbrainregistration.com</u> and enter the email address used to register for camp. If you forgot your password, simply click "reset password" under the Sign-In option and a link will be sent to your email. If this is your first time using the online portal, you can create a profile using the "sign-up" option on the right. <u>Please use the parent/guardian's name</u> when creating the account. You will be able to add the camper's name later.

| Email          | First Name                             | Last Name                   |
|----------------|----------------------------------------|-----------------------------|
| Password       | Email                                  | Password 🏹                  |
| Login          | C                                      | Create Account              |
| Reset password | By clicking the button, you agree to o | ur Terms and Privacy Policy |

**New Family** (if you are returning, you may skip this part and go straight to page 3)

Once you have created your new username and password, you will be able to select the option to start an application for Summer Camp (blue arrow below).

| rt a New Application                                |
|-----------------------------------------------------|
| 24 Retreats, Servant Opportunities                  |
| Begin →                                             |
| heran Memorial Camp at HopeWood Pines - Summer 2024 |
| legin →                                             |
| mp Luther at HopeWood Shores - Summer 2024          |
| legin →                                             |
| 23 Retreats, Servant Opportunities                  |
| Begin →                                             |
| unteers 2023                                        |
| Begin →                                             |

You will then be invited to add people to your household. When you click "add a child," you will be prompted to fill in the necessary information about the camper as shown below.

|                                                                                                    | fore continuing.                                                                                                    |
|----------------------------------------------------------------------------------------------------|----------------------------------------------------------------------------------------------------|
| and the second state of the second state of th | poxes, <mark>SELECT EVERYONE</mark> you will be registering at this time.<br>will need to pay a deposit for every adult family camper and youth summer camper |
|                                                                                                    | i will need to pay the entire amount.                                                                                                    |
|                                                                                                    |                                                                                                    |
|                                                                                                    |                                                                                                    |
| elect People To                                                                                                    | Register                                                                                                    |
| elect People To                                                                                                    | Register                                                                                                    |
| Jane Doe                                                                                                    | Register                                                                                                    |
| _                                                                                                    | Register                                                                                                    |

| t People To Register |                    |             | Cart Summary |
|----------------------|--------------------|-------------|--------------|
| Julie Doe            |                    |             |              |
| Jane Doe             |                    |             |              |
| First Name *         | Middle Name        | Last Name * |              |
| Date of Birth        | (optional)         |             |              |
| Month *              | ▼ Day *            | Year *      |              |
| Grade Completed Wi   | nen Attending Camp |             |              |
| Select *             | <b>.</b>           |             |              |
| Pronouns             | 0                  |             |              |
|                      |                    |             |              |

#### **Registering for Camp**

Once you are logged into the system, you may select which camp for which you are registering. Once you select for which camp you'd like to begin a registration, you will see a brief instructions page as shown below. Simply click "Continue" to move to the first step of registration.

| Homepage   HopeWood Outdoc × + |                                                                                                    | ∨ - ♂ × |
|--------------------------------|----------------------------------------------------------------------------------------------------|---------|
| ← → C                          |                                                                                                    | Guest : |
|                                |                                                                                                    | •       |
|                                | Welcome to the registration site for HopeWood Outdoors (LOMO).     To change the people listed on your account, change your address, or change your contact information select the "My Household"     totor.     To begin a new registration (application), click on the appropriate program below (Retreats or Summer).     If you are registrating for summer, the medical form is mandatory at the time of registration. Please make sure you have the following     information for each changer you are registering. You my stop and save at any point using the process.     I. Medication Instructions or Allergy Information (I any)     A. Summarization Record (Vaccinations and/or Booterar)     Medical information is reguired for all changers to attend camp. It is essential for the camp to have current health information, in |         |
|                                | order to be able to ensure the safety and well-being of campers during their time at camp. Start a New Application                                                                                                    |         |
|                                | 2024 Retreats, Servant Opportunities Begin                                                                                                    |         |
|                                | Lutheran Memorial Camp at HopeWood Pines - Summer 2024<br>Begin →                                                                                                    |         |
|                                | Camp Luther at HopeWood Shores - Summer 2024 Begin → 2020 Businet Council State State State                                                                                                    |         |
|                                | 2023 Retreats, Servant Opportunities                                                                                                    |         |
|                                | Volunters 2023<br>Begin →                                                                                                    |         |
|                                | 42: Manage People and Household Information                                                                                                    |         |

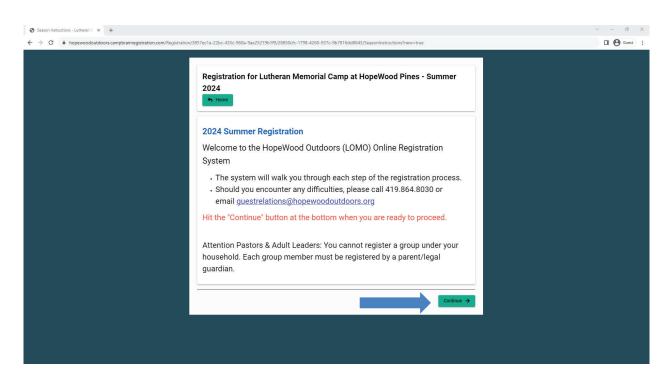

You will need to select all individuals whom you are registering. In this tutorial, we will register "Jane" and "John" for summer camp. Select the individuals by clicking on the boxes to the left of the names. If you are adding a new individual, click "add a child," and fill in the prompted information. When a camper is selected, please check that the birthdate, gender, and grade are accurate. Grades need to be updated each year. When you are done, click "continue" to select the programs.

| Step 1: People - Lutheran Memo × + |                                                                                                    |                                      | ~ - o × |
|------------------------------------|----------------------------------------------------------------------------------------------------|--------------------------------------|---------|
| ← → C                              | 7ec1a-22bc-435c-960a-9ae25219b1f9/28850cfc-1798-4260-937c-9b7816dd8643/People                                                                                   |                                      | Guest : |
|                                    | Select People To Register                                                                                                    | Cart Summary                         | *       |
|                                    | <ul> <li>Select People To Register</li> <li>Julie Doe</li> <li>Jack Doe</li> <li>Jane Doe</li> <li>Date of bith I I I I I I I I I I I I I I I I I I I</li></ul> | Cart Summary<br>Jane Doe<br>John Doe |         |
| -                                  |                                                                                                    |                                      |         |
|                                    | Previous                                                                                                    | Continue 🔶                           |         |

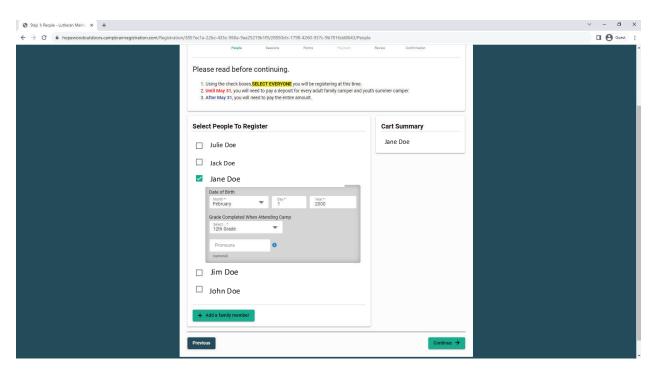

#### Selecting Sessions

Under the instructions, you will see tabs for each of the campers selected in the previous step. Simply click on each name to shift between campers.

| Select Sessions for                                                                     |
|-----------------------------------------------------------------------------------------|
| Jane Doe John Doe                                                                       |
| Q Search by name T - Expand all                                                         |
| LMC Residential Camp                                                                    |
| Week 1: Senior High at LMC (June 9-14)<br>June 9 - 14, 2024   Shov: Detaile<br>Jane Doe |
| Week 2: Trail Guides at LMC (June 16-21<br>June 16 - 21, 2024   Show Details            |

You can scroll through all of the available programs. Or if you know the name of your preferred camp, then you can search by the name of the program. Only camps available to your camper based on their grade level are visible.

| Jane Doe John Doe    |    |            |
|----------------------|----|------------|
| Search by name       | τ. | Expand all |
| LMC Residential Camp |    |            |

To select the program, click "Show Details" under the desired camp.

| BEIOW ATE SOME MEIDING THE PLAN UPS.<br>1. Use the TABS below to IDENTIFY the person you are registering.<br>2. CLICK the name of the program, then ADD TO LIST<br>3. CHOOSE SESSION and other optional items<br>4. If applicable, locate the DISCOUNT CODE in your CART and ADD Code.<br>If ADD TO WAITLIST appears in your preferred session and session option, pleas<br>registration process. Even if the waitlist has been activated, there may still be sp<br>Before leaving this page - select programs for each person you are registering. |                                                                                             |
|----------------------------------------------------------------------------------------------------|---------------------------------------------------------------------------------------------|
| Select Sessions for<br>Jane Doe John Doe<br>Q. Search by name T • Expand all<br>LMC Residential Camp<br>Week 1: Senior High at LMC (June 9-14)<br>June 9 - 14, 2024   Show Details<br>Week 2: Trail Guides at LMC (June 16-21<br>June 16 - 21, 2024   Show Details                                                                                                    | Cart Summary         John Doe         Jane Doe         Subtotal         Taxes         Total |

"Add to Cart" will select the program, and then you may select the appropriate pricing tier and any add-ons.

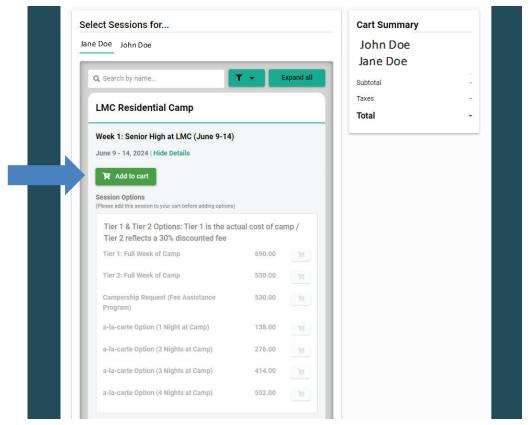

| C hopewoodoutdoors.campbrainregistration.com/Registration/385 | 7ec1a-22bc-435c-960a-9ae25219b1f9/28850cfc-1798-42                                   |                  | sessionselection                       |   | 🛛 😁 Gues |
|---------------------------------------------------------------|--------------------------------------------------------------------------------------|------------------|----------------------------------------|---|----------|
|                                                               | LMC Residential Camp                                                                 |                  | Cart Summary                           |   |          |
|                                                               | Week 1: Senior High at LMC (June 9-14)                                               |                  | – John Doe<br>Jane Doe                 |   |          |
|                                                               | June 9 - 14, 2024   Hide Details                                                     |                  | LMC Residential Camp                   |   |          |
|                                                               | Remove from cart                                                                     |                  | Week 1: Senior ×<br>High at LMC        |   |          |
|                                                               | Session Options                                                                      |                  | (June 9-14)<br>+ Enter a Discount Code |   |          |
|                                                               | Tier 1 & Tier 2 Options: Tier 1 is the actua<br>Tier 2 reflects a 30% discounted fee | l cost of camp / | Subtotal                               | _ |          |
|                                                               | 1 Item required. * 0 Items in cart.<br>Tier 1: Full Week of Camp                     | 690.00 <b>भ</b>  | Taxes                                  |   |          |
|                                                               | Tier 2: Full Week of Camp                                                            | 530.00           | Total                                  | - |          |
|                                                               | Campership Request (Fee Assistance<br>Program)                                       | 530.00           |                                        |   |          |
|                                                               | a-la-carte Option (1 Night at Camp)                                                  | 138.00 😭         |                                        |   |          |
|                                                               | a-la-carte Option (2 Nights at Camp)                                                 | 276.00           |                                        |   |          |
|                                                               | a-la-carte Option (3 Nights at Camp)                                                 | 414.00           |                                        |   |          |
|                                                               | a-la-carte Option (4 Nights at Camp)                                                 | 552.00           |                                        |   |          |
|                                                               | Additional Add-Ons ~ Ready at Check-In/0                                             | Dut              |                                        |   |          |
|                                                               | 2024 Theme Shirt                                                                     | 20.00            |                                        |   |          |
|                                                               | Purchase a Summer Camp Photo                                                         | 10.00            |                                        |   |          |
|                                                               | Campership Gift (Help someone attend camp)                                           | 50.00            |                                        |   |          |

Once the programs and options for each camper have been selected, click the green "Continue" button at the bottom of the page. Make sure you register all campers you previously selected.

| C  hopewoodoutdoors.campbrainregistration.com/Registration/385 | 7ec1a-22bc-435c-960a-9ae25219b1f9/28850cfc-1798-4260-937c-9b7816dd8643,      | /SessionSelection                                                           | <b>0 0</b> |
|----------------------------------------------------------------|------------------------------------------------------------------------------|-----------------------------------------------------------------------------|------------|
|                                                                | Q Search by name <b>Y</b> - <b>Expand all</b>                                | Cart Summary                                                                |            |
|                                                                | LMC Residential Camp                                                         | John Doe                                                                    |            |
| ۵<br>۱                                                         | Week 1: Senior High at LMC (June 9-14)<br>June 9- 14, 2024   Show Details    | LMC Residential Camp<br>Week 1: Pioneers ×<br>at LMC (June 9-<br>14)        |            |
|                                                                | Week 2: Trail Guides at LMC (June 16-21<br>June 16 - 21, 2024   Show Details | Ther 1: Full Week × 690.00     of Camp Fee     2024 Theme × 20.00     Shirt |            |
|                                                                | Week 2: Senior High at LMC (June 16-21)                                      | + Enter a Discount Code                                                     |            |
|                                                                | June 16 - 21, 2024   Show Details                                            | Jane Doe                                                                    |            |
|                                                                | Week 3: Senior High at LMC (June 23-28)<br>June 23 - 28, 2024   Show Details | Week 1: Senior ×<br>High at LMC<br>(June 9-14)                              |            |
|                                                                | Week 4: Grandparent/Kids Camp at LMC (June 30-July 3)                        | Tier 1: Full Week × 690.00     of Camp     2024 Theme × 20.00     Shirt     |            |
|                                                                | June 30 - July 3, 2024   Show Details                                        | + Enter a Discount Code                                                     |            |
|                                                                | Family Camp Weekend at LMC (June 28-30)                                      | Subtotal 1,420.00                                                           |            |
|                                                                | June 28 - 30, 2024   Show Details                                            | Taxes -<br>Total 1,420.00                                                   |            |
|                                                                |                                                                              |                                                                             |            |
|                                                                | Camp LM                                                                      | c                                                                           |            |
|                                                                | Previous                                                                     | Continue >                                                                  |            |
|                                                                |                                                                              |                                                                             |            |

#### Finishing the Registration & Mandatory Forms

Before you can submit your registration, you must fill out all MANDATORY forms. Theses are indicated by a red "\*"

| Step 3 : Forms - Lutheran Memo × +                                               |                                                                                                    |                                                                                                 | ∨ – Ø X     |
|----------------------------------------------------------------------------------|----------------------------------------------------------------------------------------------------|-------------------------------------------------------------------------------------------------|-------------|
| ← → C  hopewoodoutdoors.campbrainregistration.com/Registration/3857ec1a-22bc-435 | c-960a-9ae25219b1f9/28850cfc-1798-4260-937c-9b7816dd8643/Fo                                                                                                    | rms                                                                                             | 🖬 😆 Guest 🗄 |
| 4. Once you                                                                      | gri some roms are nor inandadory rom registradior; diery win sun <u>rece</u><br>complete a form, please hit the <mark>"Submit"</mark> button. This will save the f<br>progress to complete at a later date.) |                                                                                                 |             |
| Complete F                                                                       | Required Forms                                                                                                    | Cart Summary                                                                                    |             |
| Forms marked v                                                                   | vith an asterisk(*) are mandatory.                                                                                                    | John Doe                                                                                        |             |
| Househol                                                                         |                                                                                                    | LMC Residential Camp<br>Week 1: Pioneers at<br>LMC (June 9-14)<br>• Tier 1: Full Week of 690.00 |             |
|                                                                                  |                                                                                                    | Camp Fee 2024 Theme Shirt 20.00                                                                 |             |
| LMC A                                                                            |                                                                                                    | + Enter a Discount Code                                                                         |             |
| Health Fo                                                                        | rm * Additional Information                                                                                                    | Jane Doe                                                                                        |             |
|                                                                                  | LMC at HopeWood Pines<br>*                                                                                                    | LMC Residential Camp<br>Week 1: Senior High<br>at LMC (June 9-14)                               |             |
| C Open 1                                                                         | orm 🕼 Open Form                                                                                                    | Tier 1: Full Week of 690.00 Camp     2024 Theme Shirt 20.00                                     |             |
|                                                                                  |                                                                                                    | + Enter a Discount Code                                                                         |             |
| Camp ^                                                                           |                                                                                                    | Subtotal 1,420.00                                                                               |             |
| Health Fo                                                                        | rm * Additional Information                                                                                                    | Taxes -                                                                                         |             |
|                                                                                  | LMC at HopeWood Pines                                                                                                    | Total 1,420.00                                                                                  |             |
|                                                                                  | orm                                                                                                    |                                                                                                 |             |
|                                                                                  |                                                                                                    |                                                                                                 |             |
|                                                                                  |                                                                                                    |                                                                                                 |             |
| Previous                                                                         |                                                                                                    | Continue →                                                                                      |             |
|                                                                                  |                                                                                                    |                                                                                                 |             |

#### **Final Steps and Payment**

You will have the opportunity to select one of several options of payment. Before you select a payment option, you may submit a discount code by clicking on the link on the right side of the screen and typing in the appropriate discount code. Any codes used incorrectly or applied to camps excluded from the discount will be removed upon review by staff at a later time.

Once you are ready for payment, select the appropriate payment option and click on the green continue button. You will have one more chance to look over everything before submitting.

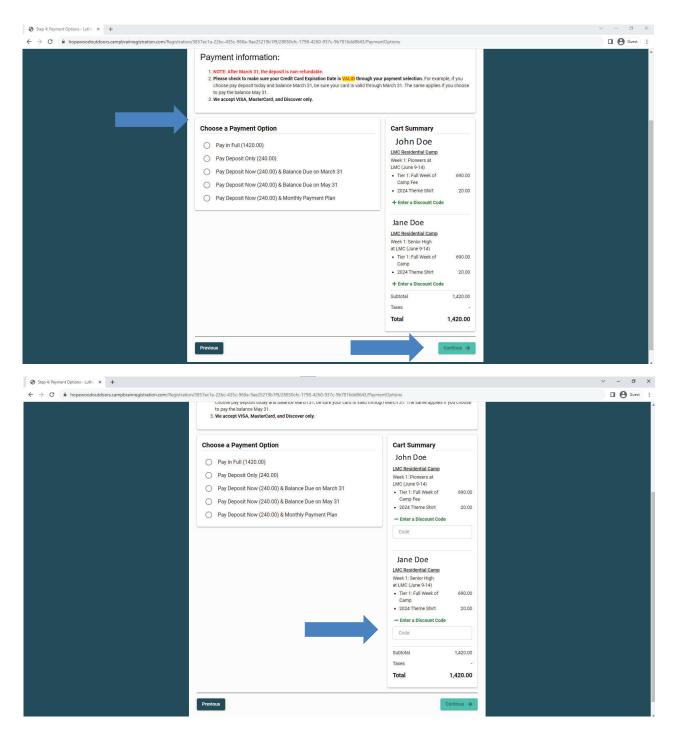

Once you review your registration and complete your payment, you will receive a confirmation page and your registration is completed.

If you have questions or run into problems at any time, please reach out to guestrelations@hopewoodoutdoors.org or call Monday-Friday from 9AM - 4PM to (419)989-7370.

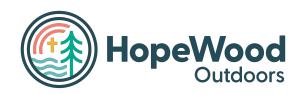